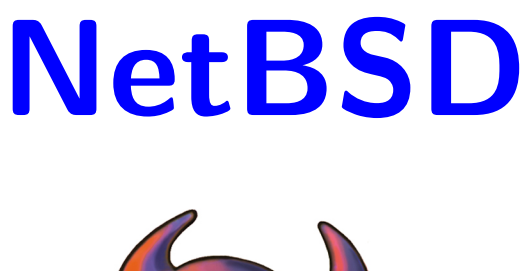

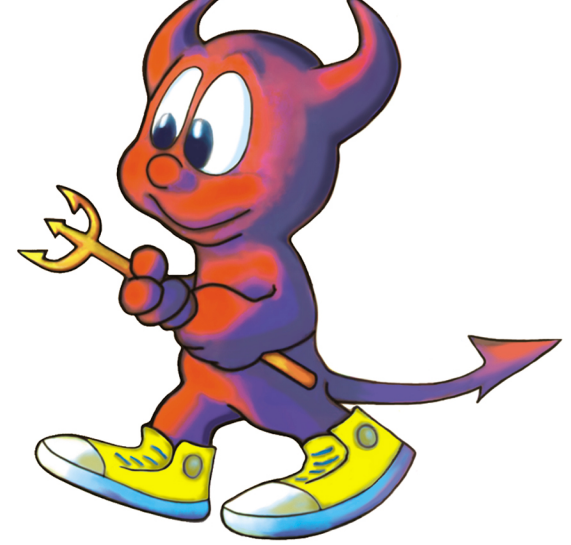

#### at Chaos Communication Camp 2003

Stefan Schumacher, <stefan@net-tex.de>, PGP Key <0xB3FBAE33>

<http://www.uni-magdeburg.de/steschum/>

• successor of 4.4BSD

- successor of 4.4BSD
- UNIX-like Operatingsystem

- successor of 4.4BSD
- UNIX-like Operatingsystem
- Open Source

- successor of 4.4BSD
- UNIX-like Operatingsystem
- Open Source
- liberal BSD Licence

- successor of 4.4BSD
- UNIX-like Operatingsystem
- Open Source
- liberal BSD Licence
- main goals: portability, interoperability, security

- successor of 4.4BSD
- UNIX-like Operatingsystem
- Open Source
- liberal BSD Licence
- main goals: portability, interoperability, security
- most portable OS

#### • complete sourcecode available

- complete sourcecode available
- older versions available

- complete sourcecode available
- older versions available
- several branches are maintained (stable, -current)

- complete sourcecode available
- older versions available
- several branches are maintained (stable, -current)
- updates available as source or binaries

#### • no warranty & mention my name

- no warranty & mention my name
- changes don't have to be published

- no warranty & mention my name
- changes don't have to be published
- code can be proprietarized

- no warranty & mention my name
- changes don't have to be published
- code can be proprietarized
- commercial products basing on NetBSD available

# Organization

•  $\approx$  220 Official developers

# **Organization**

- $\approx$  220 Official developers
- Management via Board and Core

# **Organization**

- $\approx$  220 Official developers
- Management via Board and Core
- Port maintainers
- Security Officers
- Release Engineers (releng)
- Internal System Administrator
- Website / Doc Maintainers

#### 13 CPU architectures

alpha arm hppa i386 m68010 m68k mipseb mipsel

ns32k powerpc sh3eb sh3el sh5 sparc sparc64 vax x86 64

#### 13 CPU architectures

alpha arm hppa i386 m68010 m68k mipseb mipsel

ns32k powerpc sh3eb sh3el sh5 sparc sparc64 vax x86 64

#### 60 Hardwareplatforms

alpha acorn26 acorn32 cats evbarm hpcarm netwinder shark hp700 i386 sun2 amiga atari cesfic hp300 luna68k mac68k mvme68k news68k next68 ksun3 x68k evbmips mipsco newsmips sbmips sgimips algor arc cobalt evbmips hpcmips playstation2 pmax sbmips pc532 amigappc bebox evbppc macppc mvmeppc ofppc pmppc prep sandpoint evbsh3 mmeye dreamcast evbsh3 hpcsh evbsh5 sparc sparc64 vax x86\_64

• flexible word size

- flexible word size
- flexible endianess

- flexible word size
- flexible endianess
- high abstraction level

- flexible word size
- flexible endianess
- high abstraction level
- high compatibility

• easy to port

- easy to port
- usual open source support available (WWW, ML, Usenet, IRC/silc)

- easy to port
- usual open source support available (WWW, ML, Usenet, IRC/silc)
- commercial support (e.g. Wasabi)

• usual open source advantages

- usual open source advantages
- security "out-of-the-box"

- usual open source advantages
- security "out-of-the-box"
- security software available

- usual open source advantages
- security "out-of-the-box"
- security software available
- [cgd\(4\)](http://netbsd.gw.com/cgi-bin/man-cgi?cgd++NetBSD-current) cryptographic pseudodevice

- usual open source advantages
- security "out-of-the-box"
- security software available
- [cgd\(4\)](http://netbsd.gw.com/cgi-bin/man-cgi?cgd++NetBSD-current) cryptographic pseudodevice
- verified executable

- usual open source advantages
- security "out-of-the-box"
- security software available
- $cgd(4)$  cryptographic pseudodevice
- verified executable
- [chroot\(8\),](http://netbsd.gw.com/cgi-bin/man-cgi?chroot++NetBSD-current) [systrace\(1\)](http://netbsd.gw.com/cgi-bin/man-cgi?systrace++NetBSD-current)

- usual open source advantages
- security "out-of-the-box"
- security software available
- $cgd(4)$  cryptographic pseudodevice
- verified executable
- $chroot(8)$ , systrace $(1)$
- [kernel security levels,](http://mail-index.netbsd.org/tech-security/1999/02/01/0000.html) [file flags](http://netbsd.gw.com/cgi-bin/man-cgi?chflags++NetBSD-current)

- usual open source advantages
- security "out-of-the-box"
- security software available
- $cgd(4)$  cryptographic pseudodevice
- verified executable
- $chroot(8)$ , systrace $(1)$
- [kernel security levels,](http://mail-index.netbsd.org/tech-security/1999/02/01/0000.html) [file flags](http://netbsd.gw.com/cgi-bin/man-cgi?chflags++NetBSD-current)
- ipf, pf as LKM

#### buzzword bingo

• complete IPv6 ready
- complete IPv6 ready
- SMP (alpha, i386, VAX, sparc, macppc, amd64)

- complete IPv6 ready
- SMP (alpha, i386, VAX, sparc, macppc, amd64)
- crosscompilable

- complete IPv6 ready
- SMP (alpha, i386, VAX, sparc, macppc, amd64)
- crosscompilable
- multimedia support (mplayer, xmms, fxtv ...)

- complete IPv6 ready
- SMP (alpha, i386, VAX, sparc, macppc, amd64)
- crosscompilable
- multimedia support (mplayer, xmms, fxtv ...)
- desktop ready (LATFX, OOo, Staroffice ...)

- complete IPv6 ready
- SMP (alpha, i386, VAX, sparc, macppc, amd64)
- crosscompilable
- multimedia support (mplayer, xmms, fxtv ...)
- desktop ready (LATFX, OOo, Staroffice ...)
- WLAN support (e.g. BSD airtools)

- complete IPv6 ready
- SMP (alpha, i386, VAX, sparc, macppc, amd64)
- crosscompilable
- multimedia support (mplayer, xmms, fxtv ...)
- desktop ready (LATFX, OOo, Staroffice ...)
- WLAN support (e.g. BSD airtools)
- slim base installation

• get kernelsources (FTP/CVS)

- get kernelsources (FTP/CVS)
- edit configfile (examples/templates) cd /usr/src/sys/arch/alpha/conf/ && cp GENERIC ARWEN && vi ARWEN

- get kernelsources (FTP/CVS)
- edit configfile (examples/templates) cd /usr/src/sys/arch/alpha/conf/ && cp GENERIC ARWEN && vi ARWEN
- build toolchain

```
/usr/src/build.sh tools
```
- get kernelsources (FTP/CVS)
- edit configfile (examples/templates) cd /usr/src/sys/arch/alpha/conf/ && cp GENERIC ARWEN && vi ARWEN
- build toolchain
	- /usr/src/build.sh tools
- build kernel

/usr/src/build.sh kernel=ARWEN

• drink some coffee & listen to [SLAYER](http://www.slayer.net)

- drink some coffee & listen to [SLAYER](http://www.slayer.net)
- copy new kernel to /netbsd

- drink some coffee & listen to [SLAYER](http://www.slayer.net)
- copy new kernel to /netbsd
- reboot into new kernel

- drink some coffee & listen to [SLAYER](http://www.slayer.net)
- copy new kernel to /netbsd
- reboot into new kernel
- build and install distribution

- drink some coffee & listen to [SLAYER](http://www.slayer.net)
- copy new kernel to /netbsd
- reboot into new kernel
- build and install distribution

/usr/src/build.sh distribution &&

/usr/src/build.sh install=/

- drink some coffee & listen to [SLAYER](http://www.slayer.net)
- copy new kernel to /netbsd
- reboot into new kernel
- build and install distribution

/usr/src/build.sh distribution &&

/usr/src/build.sh install=/

• restart services (or reboot)

- drink some coffee & listen to [SLAYER](http://www.slayer.net)
- copy new kernel to /netbsd
- reboot into new kernel
- build and install distribution

/usr/src/build.sh distribution &&

/usr/src/build.sh install=/

- restart services (or reboot)
- done

• system is complete crosscompilable

- system is complete crosscompilable
- esp. for older/slower systems and developers

- system is complete crosscompilable
- esp. for older/slower systems and developers
- build crossarchitecture toolchain

./build.sh -m macppc -T /usr/cross tools

- system is complete crosscompilable
- esp. for older/slower systems and developers
- build crossarchitecture toolchain
	- ./build.sh -m macppc -T /usr/cross tools
- crosscompile the kernel

./build.sh kernel=AREDHEL AR-FENIEL

- system is complete crosscompilable
- esp. for older/slower systems and developers
- build crossarchitecture toolchain
	- ./build.sh -m macppc -T /usr/cross tools
- crosscompile the kernel

./build.sh kernel=AREDHEL AR-FENIEL

• build distribution

./build.sh -D \$DESTDIR -d

- build distribution
	- ./build.sh -D \$DESTDIR -d
- cp Distribution to target

- build distribution
	- ./build.sh -D \$DESTDIR -d
- cp Distribution to target
- install distribution on target
	- ./build.sh install=/

- build distribution
	- ./build.sh -D \$DESTDIR -d
- cp Distribution to target
- install distribution on target
	- ./build.sh install=/
- done

• [www.pkgsrc.org](http://www.pkgsrc.org)

- [www.pkgsrc.org](http://www.pkgsrc.org)
- framework for building third-party software

- [www.pkgsrc.org](http://www.pkgsrc.org)
- framework for building third-party software
- $\approx$  4000 packages

- [www.pkgsrc.org](http://www.pkgsrc.org)
- framework for building third-party software
- $\approx$ 4000 packages
- pkgsrc itself is portable

- [www.pkgsrc.org](http://www.pkgsrc.org)
- framework for building third-party software
- $\approx$ 4000 packages
- pkgsrc itself is portable
- /etc/mk.conf

• install pkgsrc (download & extract or cvs)

- install pkgsrc (download & extract or cvs)
- move to the specific directory

cd /usr/pkgsrc/print/teTeX

- install pkgsrc (download & extract or cvs)
- move to the specific directory cd /usr/pkgsrc/print/teTeX
- install it

make install && make clean

- install pkgsrc (download & extract or cvs)
- move to the specific directory cd /usr/pkgsrc/print/teTeX
- install it

make install && make clean

 $\bullet$  enjoy  $\angle$ FTFX

## pkgsrc pkgtools

· pkg\_comp builds pkg in chrooted tree
# pkgsrc pkgtools

- pkg\_comp builds pkg in chrooted tree
- pkgdepgraph visual representation of packages

# pkgsrc pkgtools

- pkg\_comp builds pkg in chrooted tree
- pkgdepgraph visual representation of packages
- pkg\_tarup generates binary package

## pkgsrc pkgtools

- pkg\_comp builds pkg in chrooted tree
- pkgdepgraph visual representation of packages
- pkg\_tarup generates binary package
- check up for security issues (cron-able)

download-vulnerability-list && audit-packages

• ...

# pkgsrc pkgtools

- pkg\_comp builds pkg in chrooted tree
- pkgdepgraph visual representation of packages
- pkg\_tarup generates binary package
- check up for security issues (cron-able)

download-vulnerability-list && audit-packages

# pkgsrc update

#### • easy maintenance of packages

# pkgsrc update

- easy maintenance of packages
- update pkgsrc via CVS cvs update -dP

#### pkgsrc update

- easy maintenance of packages
- update pkgsrc via CVS cvs update -dP
- update obsolete packages pkg\_chk -u

#### Where to get?

- FTP Server at Camp: [ftp://NetBSD.serveftp.org/](ftp://netbsd.serveftp.org)
- CCC/Camp03/BSDVillage/NetBSD/

#### Where to get?

- FTP Server at Camp: [ftp://NetBSD.serveftp.org/](ftp://netbsd.serveftp.org)
- CCC/Camp03/BSDVillage/NetBSD/
- <ftp://ftp.netbsd.org/pub/NetBSD/> (please use mirror)

#### Where to get?

- FTP Server at Camp: [ftp://NetBSD.serveftp.org/](ftp://netbsd.serveftp.org)
- CCC/Camp03/BSDVillage/NetBSD/
- <ftp://ftp.netbsd.org/pub/NetBSD/> (please use mirror) • CVS
	- export CVSRSH=ssh
	- export CVSROOT=anoncvs@anoncvs.netbsd.org:/cvsroot
	- cvs checkout src
- several vendors (ixSoft, Lehmanns, Wasabi, freeX ...)